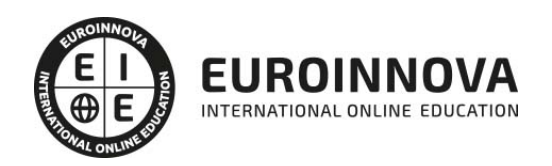

## Postgrado en Análisis de Malware y Contramedidas + Titulación Universitaria

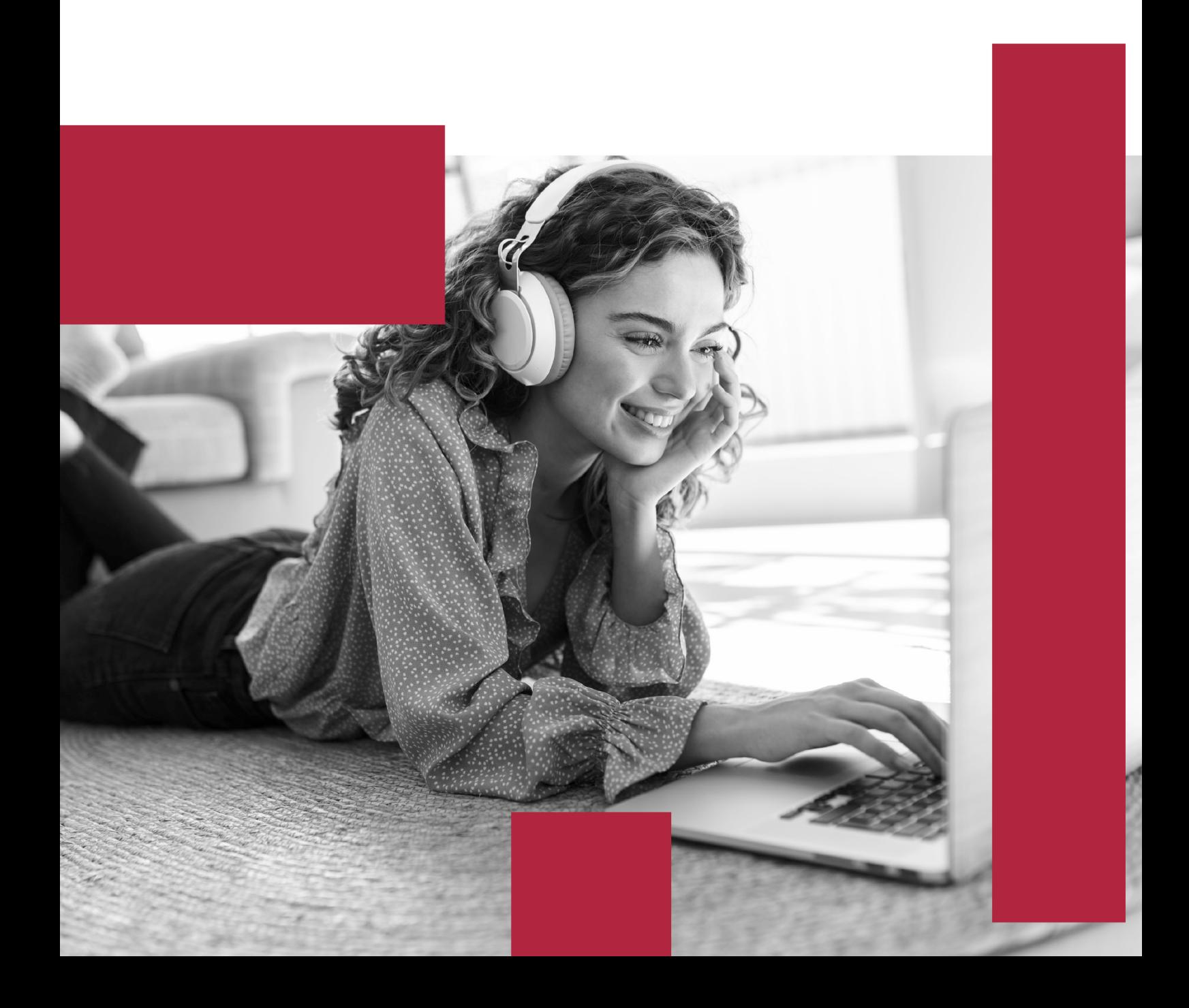

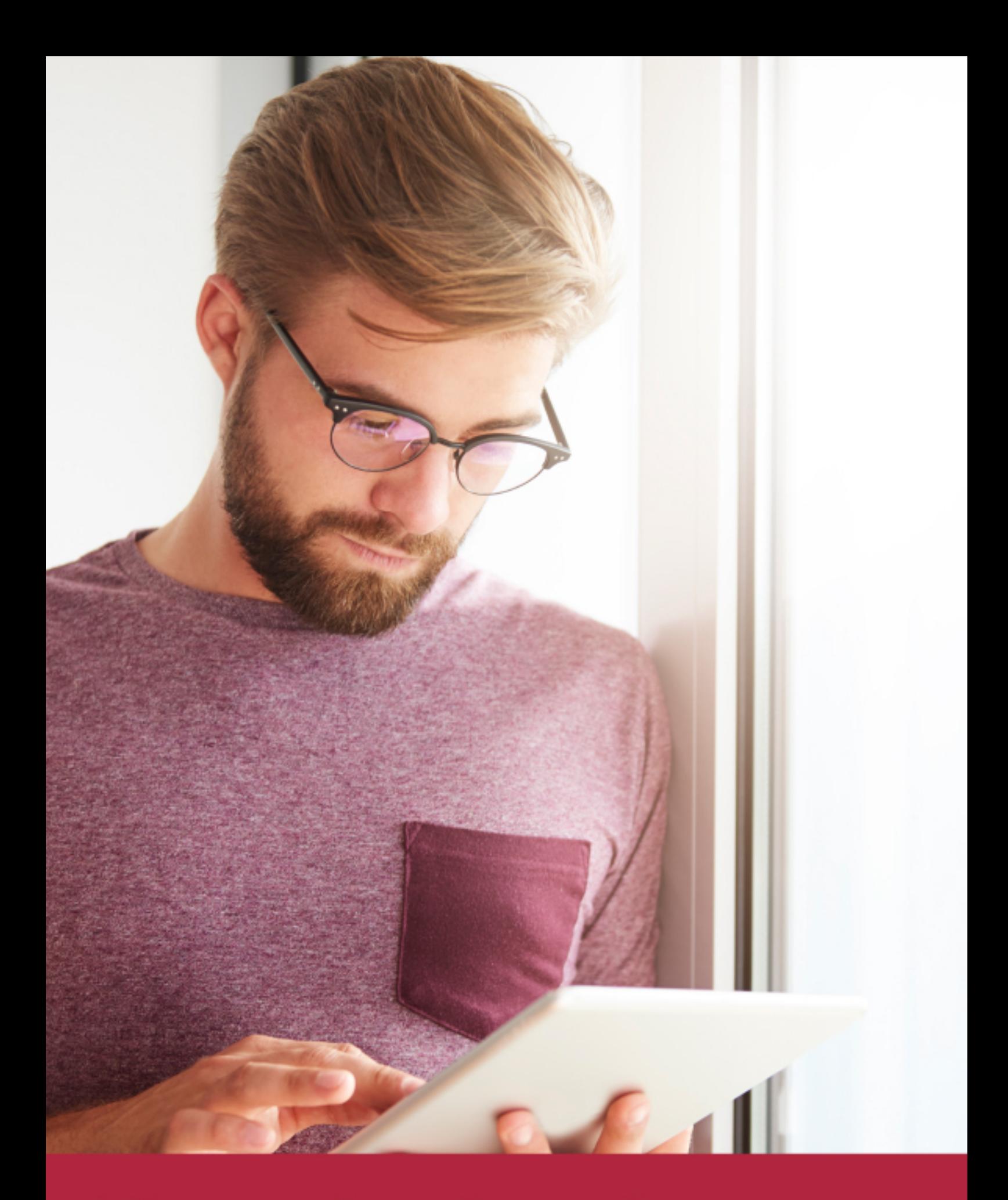

Elige aprender en la escuela líder en formación online

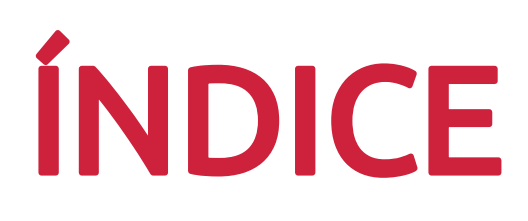

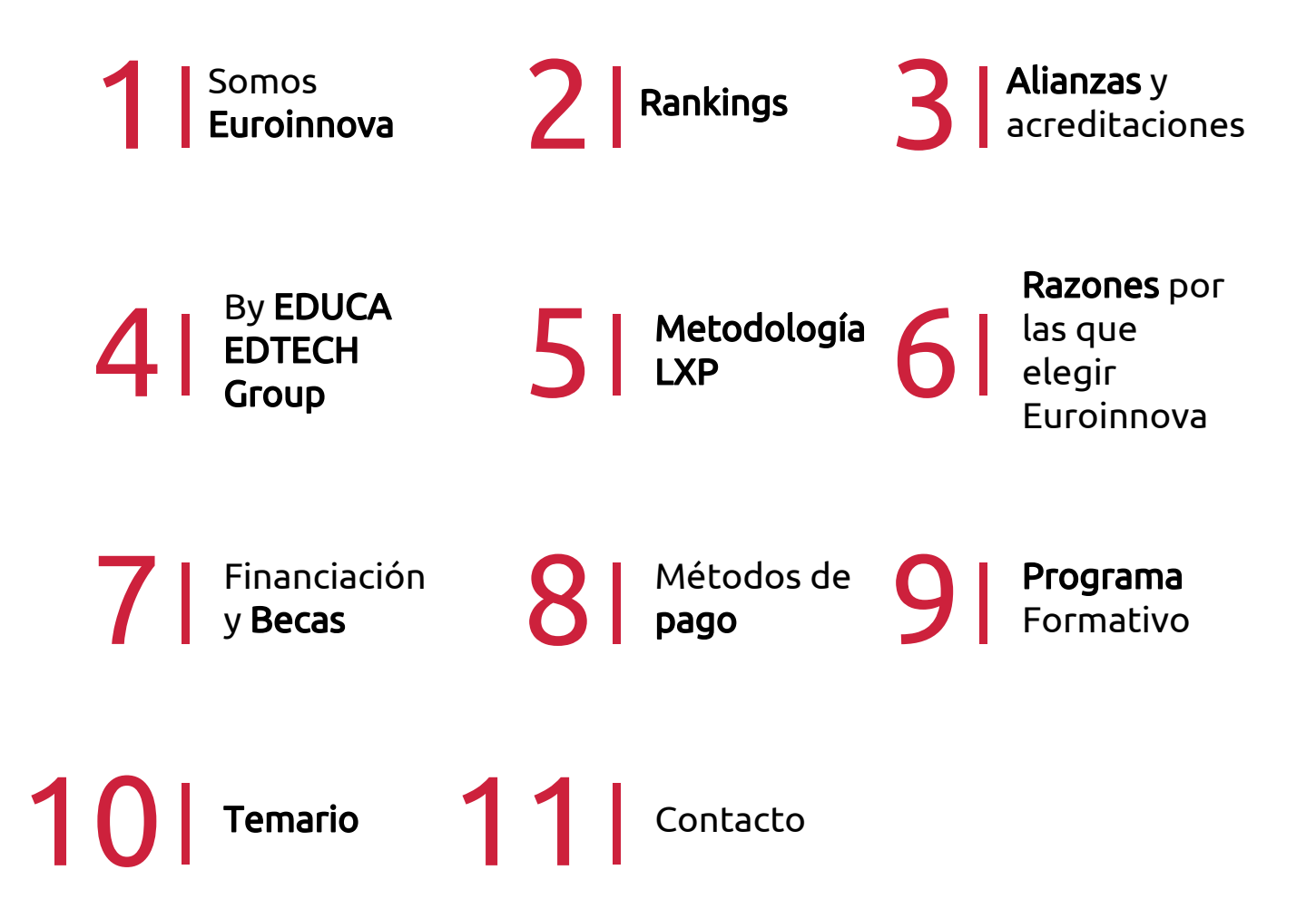

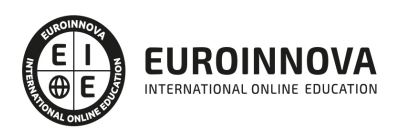

## SOMOS EUROINNOVA

Euroinnova International Online Education inicia su actividad hace más de 20 años. Con la premisa de revolucionar el sector de la educación online, esta escuela de formación crece con el objetivo de dar la oportunidad a sus estudiandes de experimentar un crecimiento personal y profesional con formación eminetemente práctica.

Nuestra visión es ser una institución educativa online reconocida en territorio nacional e internacional por ofrecer una educación competente y acorde con la realidad profesional en busca del reciclaje profesional. Abogamos por el aprendizaje significativo para la vida real como pilar de nuestra metodología, estrategia que pretende que los nuevos conocimientos se incorporen de forma sustantiva en la estructura cognitiva de los estudiantes.

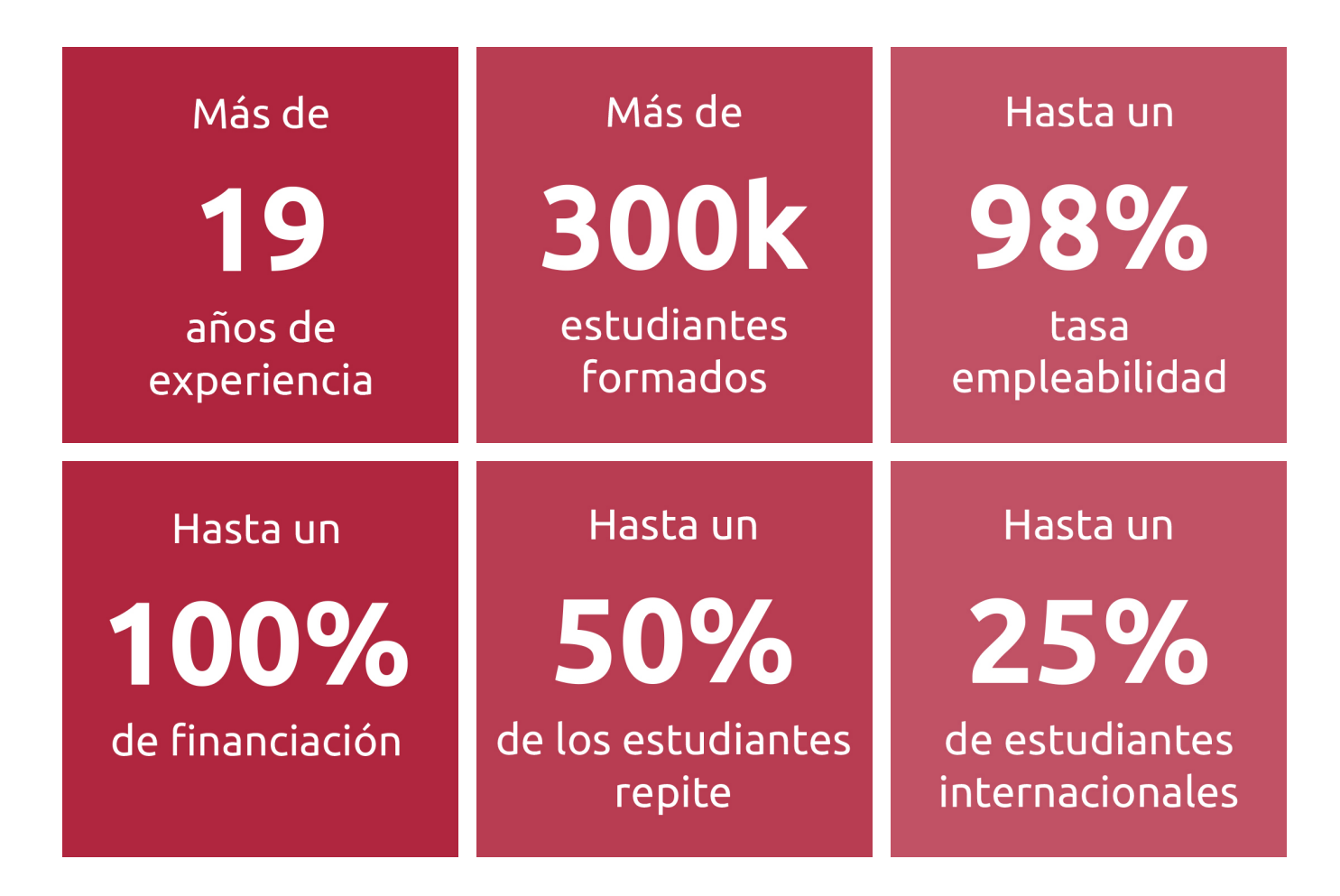

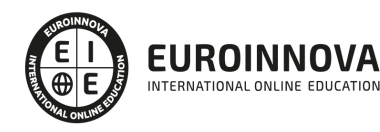

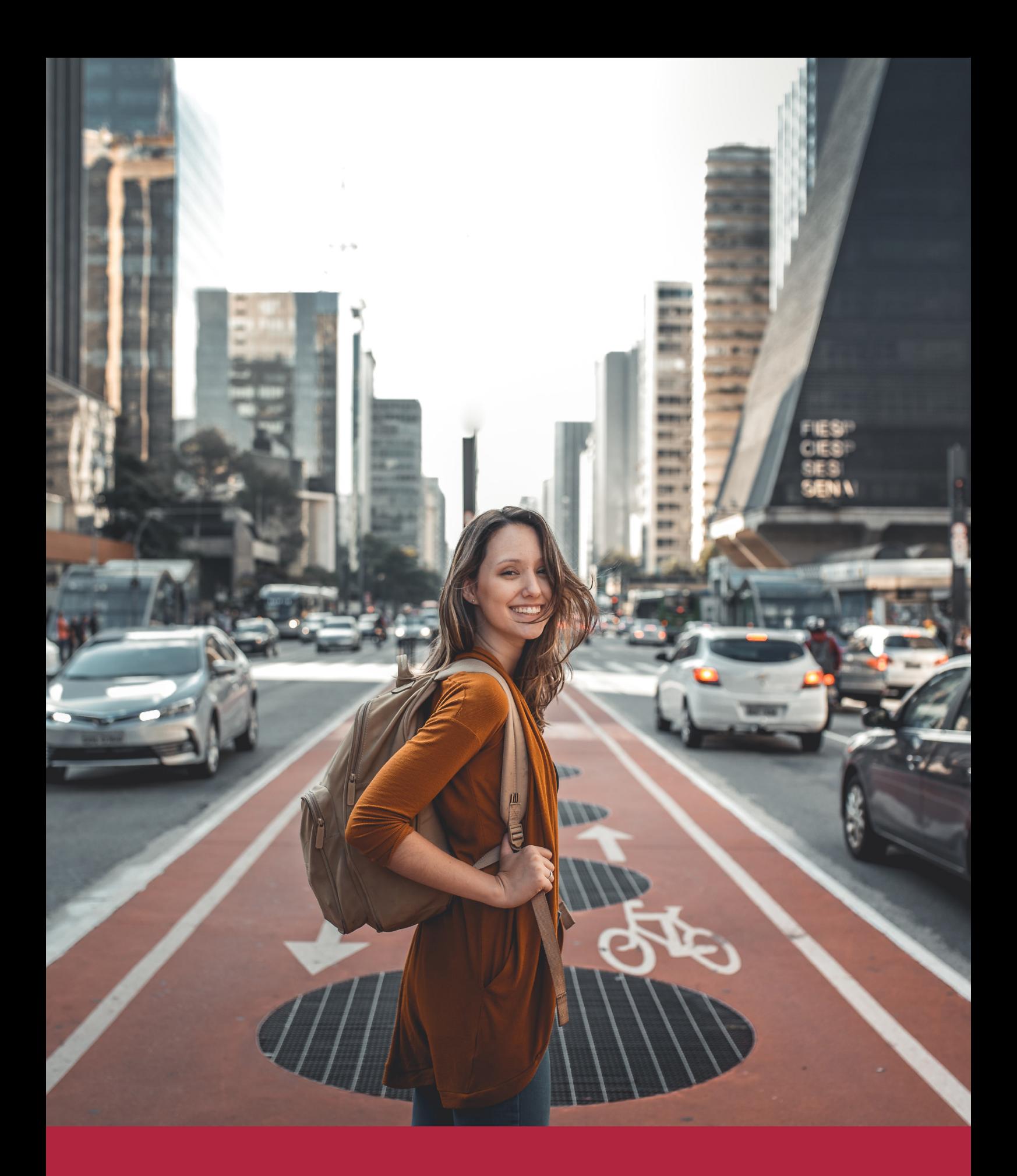

Desde donde quieras y como quieras, Elige Euroinnova

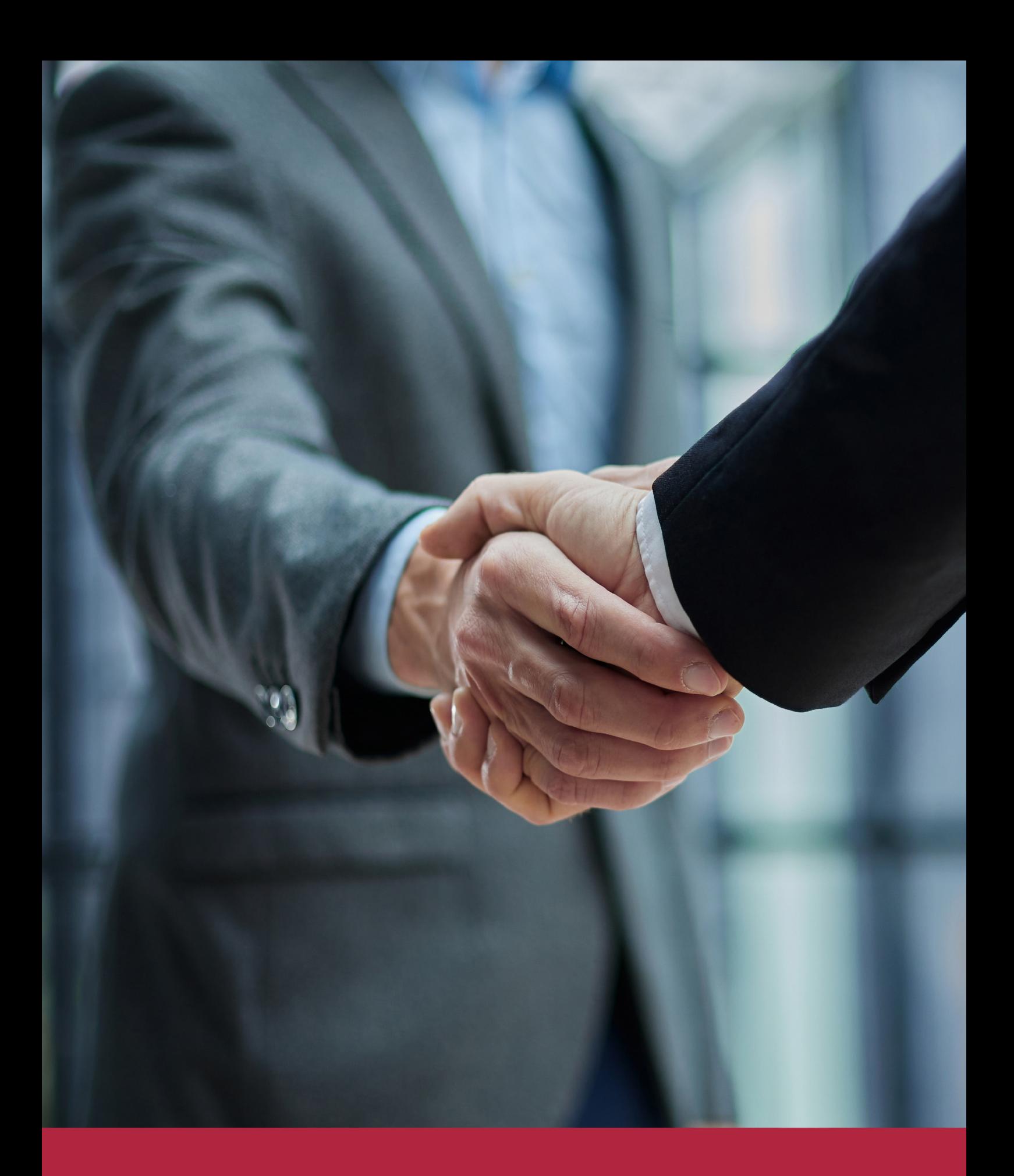

QS, sello de excelencia académica Euroinnova: 5 estrellas en educación online

## RANKINGS DE EUROINNOVA

Euroinnova International Online Education ha conseguido el reconocimiento de diferentes rankings a nivel nacional e internacional, gracias por su apuesta de democratizar la educación y apostar por la innovación educativa para lograr la excelencia.

Para la elaboración de estos rankings, se emplean indicadores como la reputación online y offline, la calidad de la institución, la responsabilidad social, la innovación educativa o el perfil de los profesionales.

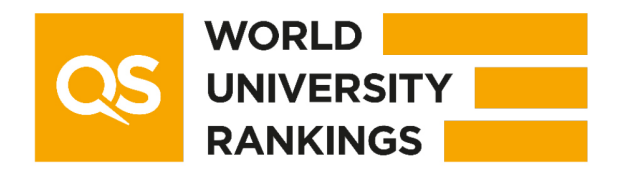

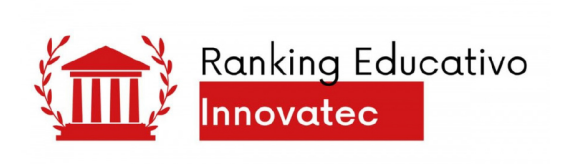

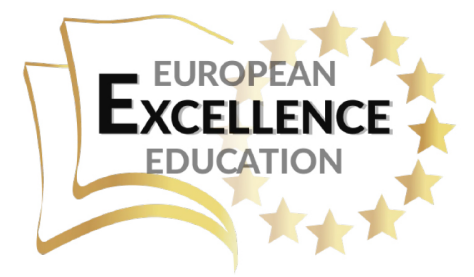

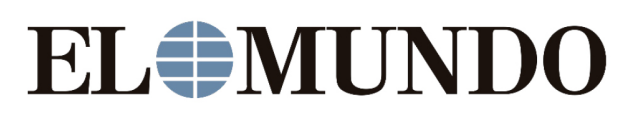

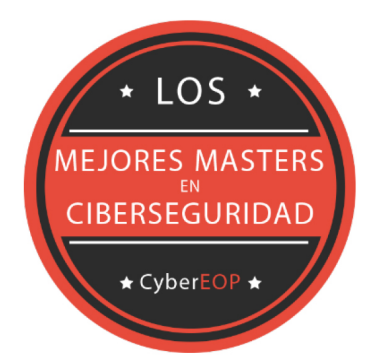

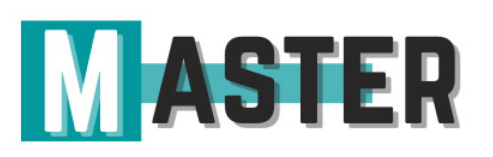

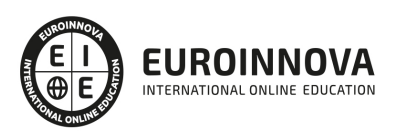

## ALIANZAS Y ACREDITACIONES

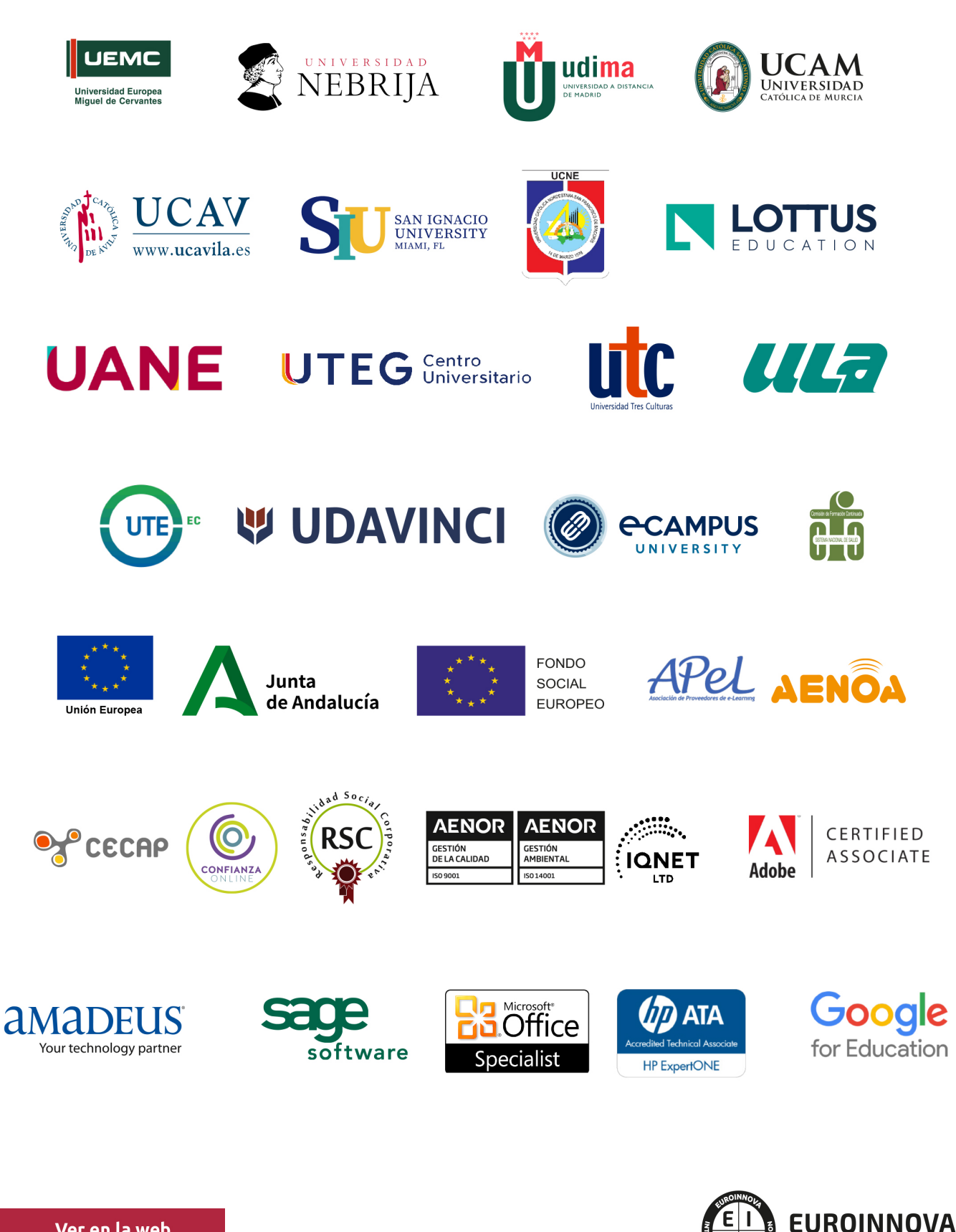

INTERNATIONAL ONLINE EDUCATION

## BY EDUCA EDTECH

Euroinnova es una marca avalada por EDUCA EDTECH Group , que está compuesto por un conjunto de experimentadas y reconocidas instituciones educativas de formación online. Todas las entidades que lo forman comparten la misión de democratizar el acceso a la educación y apuestan por la transferencia de conocimiento, por el desarrollo tecnológico y por la investigación

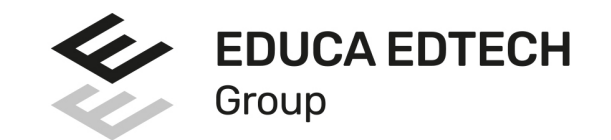

#### **ONLINE EDUCATION**

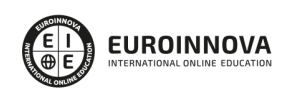

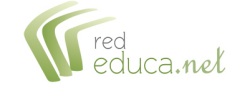

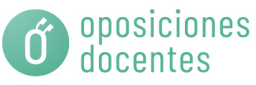

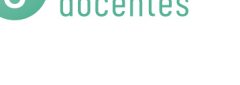

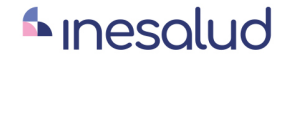

**Inesem** 

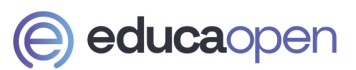

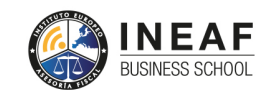

```
EDU
SPORT
```
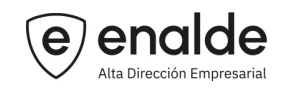

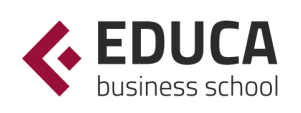

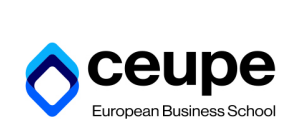

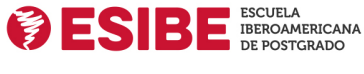

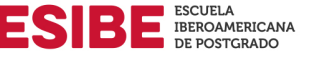

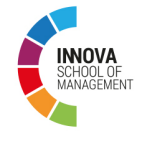

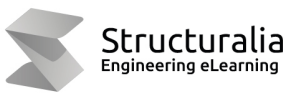

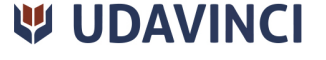

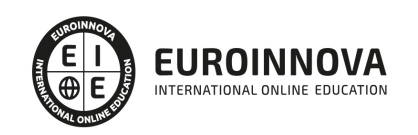

## **METODOLOGÍA LXP**

La metodología **EDUCA LXP** permite una experiencia mejorada de aprendizaje integrando la Al en los procesos de e-learning, a través de modelos predictivos altamente personalizados, derivados del estudio de necesidades detectadas en la interacción del alumnado con sus entornos virtuales.

EDUCA LXP es fruto de la Transferencia de Resultados de Investigación de varios proyectos multidisciplinares de I+D+i, con participación de distintas Universidades Internacionales que apuestan por la transferencia de conocimientos, desarrollo tecnológico e investigación.

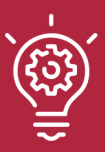

### 1. Flexibilidad

Aprendizaje 100% online y flexible, que permite al alumnado estudiar donde, cuando y como quiera.

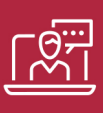

#### 2. Accesibilidad

Cercanía y comprensión. Democratizando el acceso a la educación trabajando para que todas las personas tengan la oportunidad de seguir formándose.

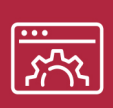

#### 3. Personalización

Itinerarios formativos individualizados y adaptados a las necesidades de cada estudiante.

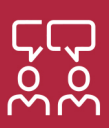

### 4. Acompañamiento / Seguimiento docente

Orientación académica por parte de un equipo docente especialista en su área de conocimiento, que aboga por la calidad educativa adaptando los procesos a las necesidades del mercado laboral.

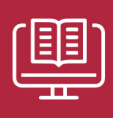

#### 5. Innovación

Desarrollos tecnológicos en permanente evolución impulsados por la AI mediante Learning Experience Platform.

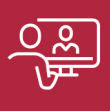

#### 6. Excelencia educativa

Enfoque didáctico orientado al trabajo por competencias, que favorece un aprendizaje práctico y significativo, garantizando el desarrollo profesional.

# Programas PROPIOS UNIVERSITARIOS **OFICIALES**

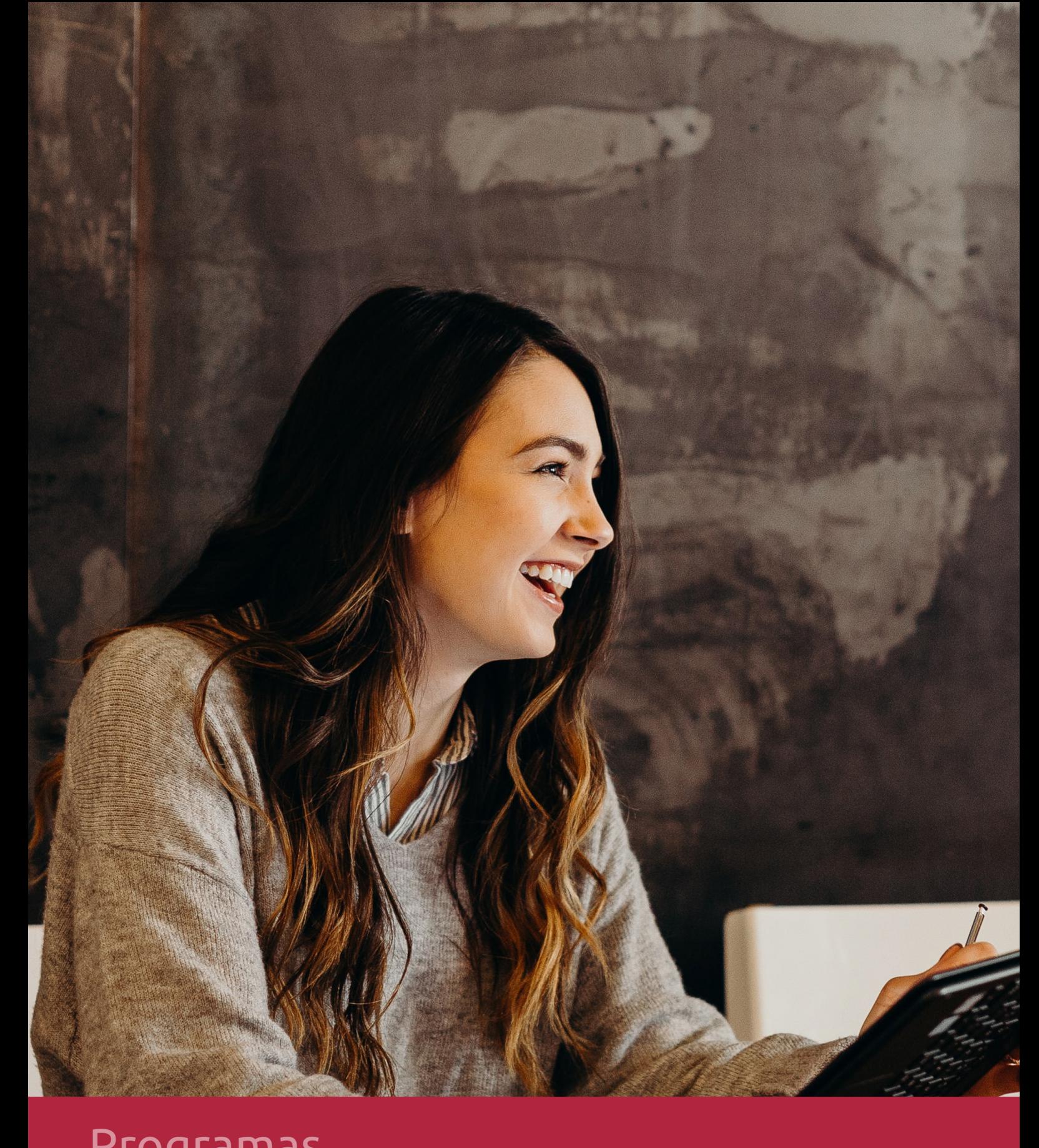

## **RAZONES POR LAS QUE ELEGIR EUROINNOVA**

## 1. Nuestra Experiencia

- √ Más de 18 años de experiencia.
- √ Más de 300.000 alumnos ya se han formado en nuestras aulas virtuales
- $\checkmark$  Alumnos de los 5 continentes.
- $\checkmark$  25% de alumnos internacionales.
- $\checkmark$  97% de satisfacción
- $\checkmark$  100% lo recomiendan.
- $\checkmark$  Más de la mitad ha vuelto a estudiar en Euroinnova.

## 2. Nuestro Equipo

En la actualidad, Euroinnova cuenta con un equipo humano formado por más 400 profesionales. Nuestro personal se encuentra sólidamente enmarcado en una estructura que facilita la mayor calidad en la atención al alumnado.

## 3. Nuestra Metodología

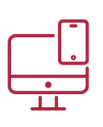

### **100% ONLINE**

Estudia cuando y desde donde quieras. Accede al campus virtual desde cualquier dispositivo.

**EQUIPO DOCENTE** 

Euroinnova cuenta con un equipo de

experiencia de alta calidad educativa.

profesionales que harán de tu estudio una

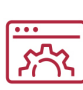

### **APRENDIZAJE**

Pretendemos que los nuevos conocimientos se incorporen de forma sustantiva en la estructura cognitiva

## NO ESTARÁS SOLO

Acompañamiento por parte del equipo de tutorización durante toda tu experiencia como estudiante

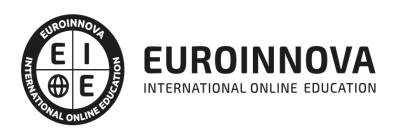

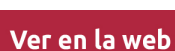

## 4. Calidad AENOR

- ✔ Somos Agencia de Colaboración Nº99000000169 autorizada por el Ministerio de Empleo y Seguridad Social.
- ✔ Se llevan a cabo auditorías externas anuales que garantizan la máxima calidad AENOR.
- √ Nuestros procesos de enseñanza están certificados por AENOR por la ISO 9001.

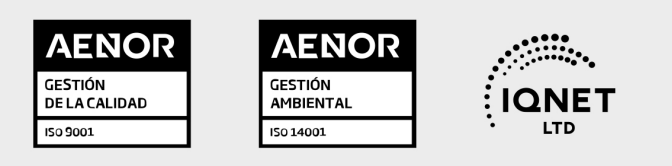

## 5. Confianza

Contamos con el sello de Confianza Online y colaboramos con la Universidades más prestigiosas, Administraciones Públicas y Empresas Software a nivel Nacional e Internacional.

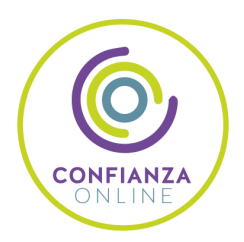

## 6. Somos distribuidores de formación

Como parte de su infraestructura y como muestra de su constante expansión Euroinnova incluye dentro de su organización una editorial y una imprenta digital industrial.

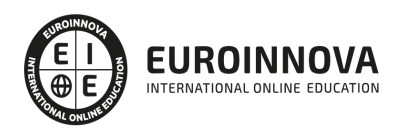

Financia tu cursos o máster y disfruta de las becas disponibles. ¡Contacta con nuestro equipo experto para saber cuál se adapta más a tu perfil!

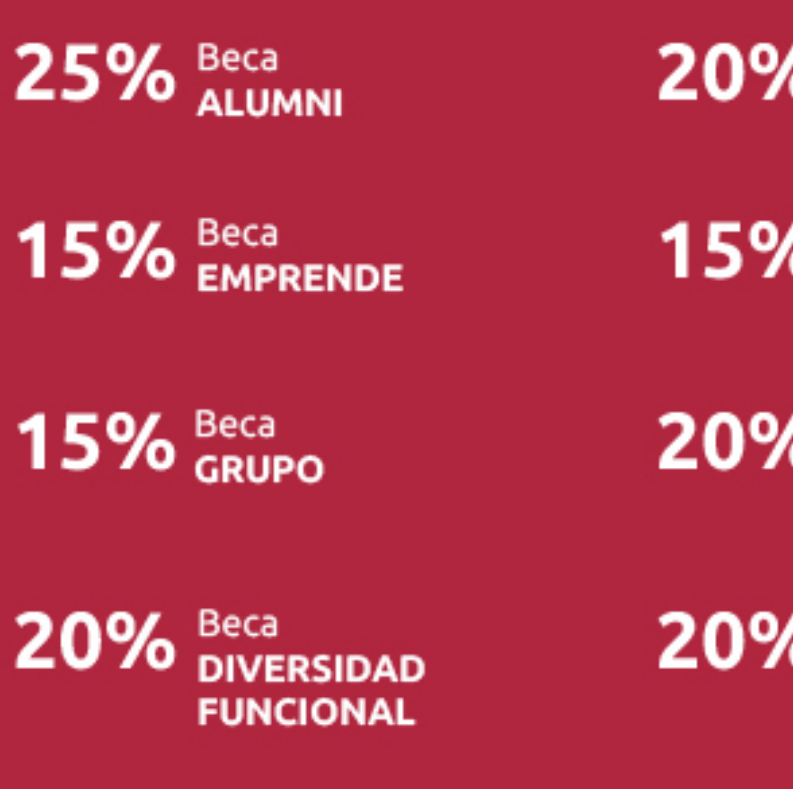

20% Beca DESEMPLEO

15% Beca RECOMIENDA

20% Beca **NUMEROSA** 

20% Beca PROFESIONALES, **SANITARIOS, COLEGIADOS/AS** 

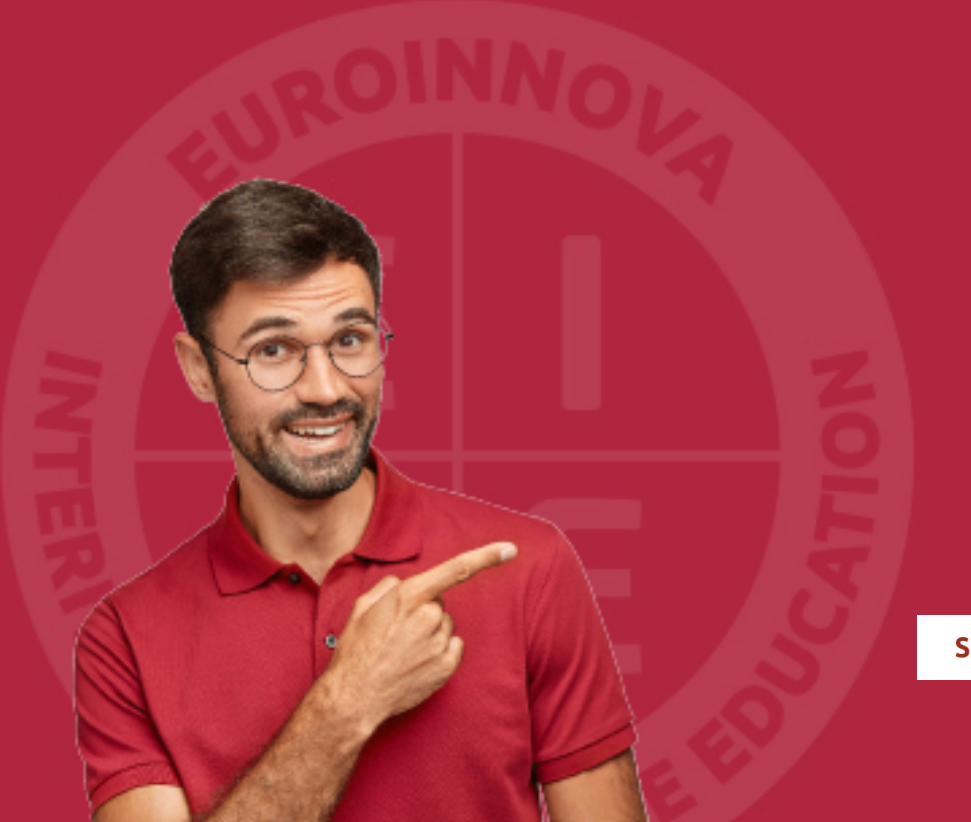

Solicitar información

## MÉTODOS DE PAGO

Con la Garantía de:

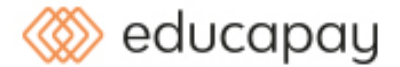

Fracciona el pago de tu curso en cómodos plazos y sin interéres de forma segura.

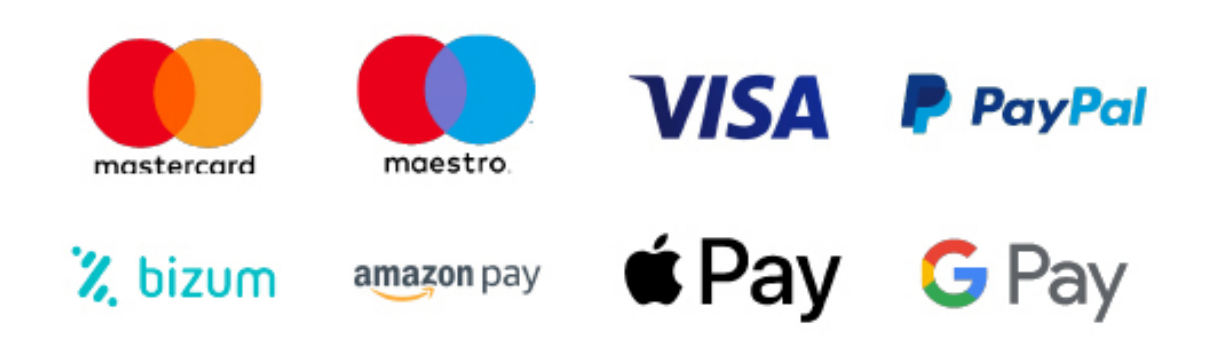

Nos adaptamos a todos los métodos de pago internacionales:

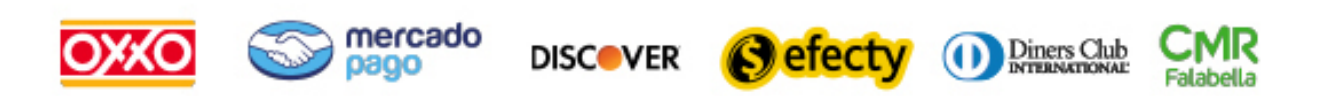

y muchos mas...

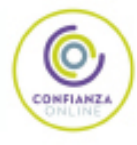

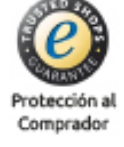

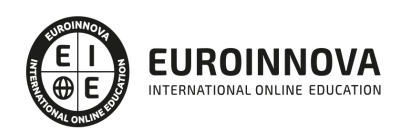

### Postgrado en Análisis de Malware y Contramedidas + Titulación Universitaria

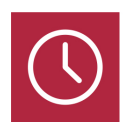

DURACIÓN 425 horas

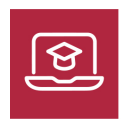

MODALIDAD **ONLINE** 

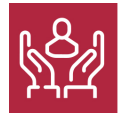

ACOMPAÑAMIENTO PERSONALIZADO

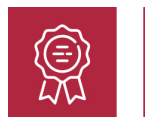

**CREDITOS** 5 ECTS

### Titulación

Doble Titulación: - Titulación de Postgrado en Análisis de Malware y Contramedidas con 300 horas expedida por EUROINNOVA INTERNATIONAL ONLINE EDUCATION, miembro de la AEEN (Asociación Española de Escuelas de Negocios) y reconocido con la excelencia académica en educación online por QS World University Rankings - Titulación Universitaria en Consultor en Seguridad Informática IT: Ethical Hacking con 5 Créditos Universitarios ECTS con 125 horas. Formación Continua baremable en bolsas de trabajo y concursos oposición de la Administración Pública.

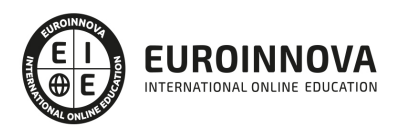

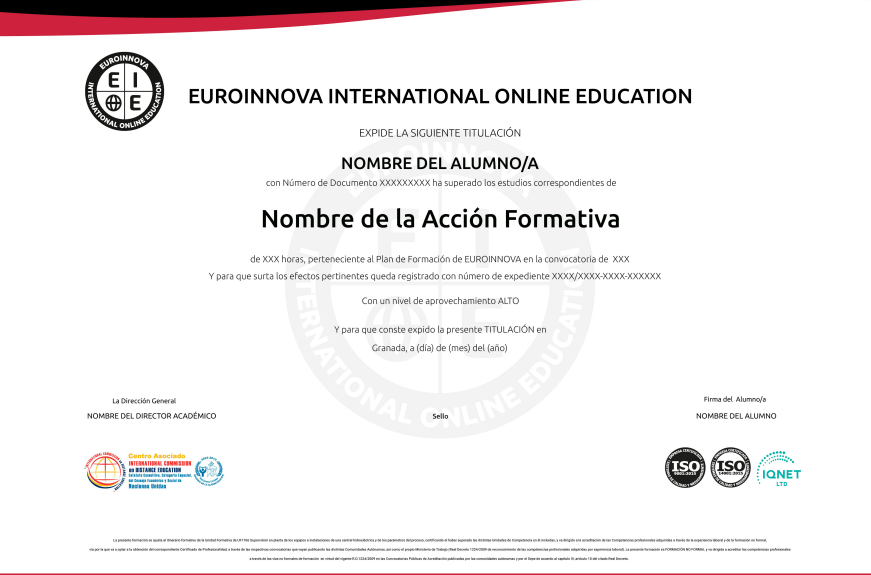

### Descripción

Este curso en Análisis de Malware y Contramedidas le ofrece una formación especializada en la materia, aprendiendo todo lo necesario sobre las técnicas y la metodología utilizadas por los profesionales del análisis de malwares (o programas maliciosos). La seguridad informática (y ethical hacking), es el área de la informática que se enfoca en la protección de la infraestructura computacional y todo lo relacionado con ésta (incluyendo la información contenida). Para ello existen una serie de estándares, protocolos, métodos, reglas, herramientas y leyes concebidas para minimizar los posibles riesgos a la infraestructura o a la información. Este curso en en Análisis de Malware y Contramedidas ofrece una formación especializa en seguridad informática - Ethical Hacking.

### Objetivos

Realiza este Curso en Análisis en virus y Malware tiene los siguientes objetivos: Conocer la definición precisa de los diferentes tipos de hackers y de sus objetivos. Aprender a identificar malware. Analizar de manera básica los tipos de malware e implementar contramedidas. Comprender las diferentes técnicas de ofuscación. Aprender las técnicas y la metodología utilizadas por los profesionales del análisis de malwares. Aprender sobre la metodología de un ataque y los medios para identificar las vulnerabilidades o fallos de seguridad a través de los que introducirse en un sistema. Conocer los fallos físicos, que permiten un acceso directo a ordenadores, y los fallos de red y WiFi se presentan e ilustran cada uno con propuestas de contramedidas. Saber sobre el Cloud Computing (su historia, su funcionamiento) para dominar mejor la seguridad. Tener en cuenta la seguridad en la web y los fallos actuales identificados gracias a la ayuda de herramientas que el lector puede implantar fácilmente en sus propios sistemas. Identificar siempre los posibles fallos para establecer después la estrategia de protección adecuada. Conocer algunos ejemplos los fallos de sistemas en Windows o Linux y los fallos de aplicación, para familiarizarse con el lenguaje ensamblador y comprender mejor las posibilidades de

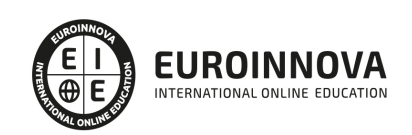

ataque.

### A quién va dirigido

Este curso en Análisis de Malware y Contramedidas está dirigido a informáticos apasionados por la seguridad, a profesionales en el dominio de la seguridad informática, que busquen un enfoque operacional y con un elevado nivel técnico.

### Para qué te prepara

Este curso en Análisis de Malware y Contramedidas le prepara para aprender a identificar malware, analizar de manera básica los tipos de malware e implementar contramedidas, comprender las diferentes técnicas de ofuscación y aprender las técnicas y la metodología utilizadas por los profesionales del análisis de malwares.

### Salidas laborales

Gracias a la titulación en Este curso en Análisis de Malware y Virus tiene las siguientes competencias y conocimientos necesarios para poder ejercer con eficacia en el sector de la Seguridad Informática.

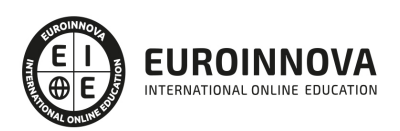

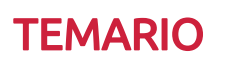

#### PARTE 1. SEGURIDAD INFORMÁTICA

#### UNIDAD DIDÁCTICA 1. CRITERIOS GENERALES COMÚNMENTE ACEPTADOS SOBRE SEGURIDAD DE LOS EQUIPOS INFORMÁTICOS

- 1. Modelo de seguridad orientada a la gestión del riesgo relacionado con el uso de los sistemas de información
- 2. Relación de las amenazas más frecuentes, los riesgos que implican y las salvaguardas más frecuentes
- 3. Salvaguardas y tecnologías de seguridad más habituales
- 4. La gestión de la seguridad informática como complemento a salvaguardas y medidas tecnológicas

#### UNIDAD DIDÁCTICA 2. ANÁLISIS DE IMPACTO DE NEGOCIO

- 1. Identificación de procesos de negocio soportados por sistemas de información
- 2. Valoración de los requerimientos de confidencialidad, integridad y disponibilidad de los procesos de negocio
- 3. Determinación de los sistemas de información que soportan los procesos de negocio y sus requerimientos de seguridad

#### UNIDAD DIDÁCTICA 3. GESTIÓN DE RIESGOS

- 1. Aplicación del proceso de gestión de riesgos y exposición de las alternativas más frecuentes
- 2. Metodologías comúnmente aceptadas de identificación y análisis de riesgos
- 3. Aplicación de controles y medidas de salvaguarda para obtener una reducción del riesgo

#### UNIDAD DIDÁCTICA 4. PLAN DE IMPLANTACIÓN DE SEGURIDAD

- 1. Determinación del nivel de seguridad existente de los sistemas frente a la necesaria en base a los requerimientos de seguridad de los procesos de negocio
- 2. Selección de medidas de salvaguarda para cubrir los requerimientos de seguridad de los sistemas de información
- 3. Guía para la elaboración del plan de implantación de las salvaguardas seleccionadas

#### UNIDAD DIDÁCTICA 5. PROTECCIÓN DE DATOS DE CARÁCTER PERSONAL

- 1. Principios generales de protección de datos de carácter personal
- 2. Infracciones y sanciones contempladas en la legislación vigente en materia de protección de datos de carácter personal
- 3. Identificación y registro de los ficheros con datos de carácter personal utilizados por la organización
- 4. Elaboración del documento de seguridad requerido por la legislación vigente en materia de protección de datos de carácter personal

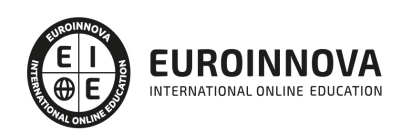

UNIDAD DIDÁCTICA 6. SEGURIDAD FÍSICA E INDUSTRIAL DE LOS SISTEMAS. SEGURIDAD LÓGICA DE **SISTEMAS** 

- 1. Determinación de los perímetros de seguridad física
- 2. Sistemas de control de acceso físico más frecuentes a las instalaciones de la organización y a las áreas en las que estén ubicados los sistemas informáticos
- 3. Criterios de seguridad para el emplazamiento físico de los sistemas informáticos
- 4. Exposición de elementos más frecuentes para garantizar la calidad y continuidad del suministro eléctrico a los sistemas informáticos
- 5. Requerimientos de climatización y protección contra incendios aplicables a los sistemas informáticos
- 6. Elaboración de la normativa de seguridad física e industrial para la organización
- 7. Sistemas de ficheros más frecuentemente utilizados
- 8. Establecimiento del control de accesos de los sistemas informáticos a la red de comunicaciones de la organización
- 9. Configuración de políticas y directivas del directorio de usuarios
- 10. Establecimiento de las listas de control de acceso (ACLs) a ficheros
- 11. Gestión de altas, bajas y modificaciones de usuarios y los privilegios que tienen asignados
- 12. Requerimientos de seguridad relacionados con el control de acceso de los usuarios al sistema operativo
- 13. Sistemas de autenticación de usuarios débiles, fuertes y biométricos
- 14. Relación de los registros de auditoría del sistema operativo necesarios para monitorizar y supervisar el control de accesos
- 15. Elaboración de la normativa de control de accesos a los sistemas informáticos

#### UNIDAD DIDÁCTICA 7. IDENTIFICACIÓN DE SERVICIOS

- 1. Identificación de los protocolos, servicios y puertos utilizados por los sistemas de información
- 2. Utilización de herramientas de análisis de puertos y servicios abiertos para determinar aquellos que no son necesarios
- 3. Utilización de herramientas de análisis de tráfico de comunicaciones para determinar el uso real que hacen los sistemas de información de los distintos protocolos, servicios y puertos

#### UNIDAD DIDÁCTICA 8. IMPLANTACIÓN Y CONFIGURACIÓN DE CORTAFUEGOS

- 1. Relación de los distintos tipos de cortafuegos por ubicación y funcionalidad
- 2. Criterios de seguridad para la segregación de redes en el cortafuegos mediante Zonas Desmilitarizadas / DMZ
- 3. Utilización de Redes Privadas Virtuales / VPN para establecer canales seguros de comunicaciones
- 4. Definición de reglas de corte en los cortafuegos
- 5. Relación de los registros de auditoría del cortafuegos necesario para monitorizar y supervisar su correcto funcionamiento y los eventos de seguridad
- 6. Establecimiento de la monitorización y pruebas de los cortafuegos

#### UNIDAD DIDÁCTICA 9. ANÁLISIS DE RIESGOS DE LOS SISTEMAS DE INFORMACIÓN

- 1. Introducción al análisis de riesgos
- 2. Principales tipos de vulnerabilidades, fallos de programa, programas maliciosos y su

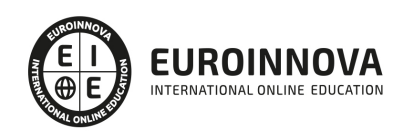

actualización permanente, así como criterios de programación segura

- 3. Particularidades de los distintos tipos de código malicioso
- 4. Principales elementos del análisis de riesgos y sus modelos de relaciones
- 5. Metodologías cualitativas y cuantitativas de análisis de riesgos
- 6. Identificación de los activos involucrados en el análisis de riesgos y su valoración
- 7. Identificación de las amenazas que pueden afectar a los activos identificados previamente
- 8. Análisis e identificación de las vulnerabilidades existentes en los sistemas de información que permitirían la materialización de amenazas, incluyendo el análisis local, análisis remoto de caja blanca y de caja negra
- 9. Optimización del proceso de auditoría y contraste de vulnerabilidades e informe de auditoría
- 10. Identificación de las medidas de salvaguarda existentes en el momento de la realización del análisis de riesgos y su efecto sobre las vulnerabilidades y amenazas
- 11. Establecimiento de los escenarios de riesgo entendidos como pares activo-amenaza susceptibles de materializarse
- 12. Determinación de la probabilidad e impacto de materialización de los escenarios
- 13. Establecimiento del nivel de riesgo para los distintos pares de activo y amenaza
- 14. Determinación por parte de la organización de los criterios de evaluación del riesgo, en función de los cuales se determina si un riesgo es aceptable o no
- 15. Relación de las distintas alternativas de gestión de riesgos
- 16. Guía para la elaboración del plan de gestión de riesgos
- 17. Exposición de la metodología NIST SP 800
- 18. Exposición de la metodología Magerit

UNIDAD DIDÁCTICA 10. USO DE HERRAMIENTAS PARA LA AUDITORÍA DE SISTEMAS

- 1. Herramientas del sistema operativo tipo Ping, Traceroute, etc
- 2. Herramientas de análisis de red, puertos y servicios tipo Nmap, Netcat, NBTScan, etc
- 3. Herramientas de análisis de vulnerabilidades tipo Nessus
- 4. Analizadores de protocolos tipo WireShark, DSniff, Cain & Abel, etc
- 5. Analizadores de páginas web tipo Acunetix, Dirb, Parosproxy, etc
- 6. Ataques de diccionario y fuerza bruta tipo Brutus, John the Ripper, etc

UNIDAD DIDÁCTICA 11. DESCRIPCIÓN DE LOS ASPECTOS SOBRE CORTAFUEGOS EN AUDITORÍAS DE SISTEMAS INFORMÁTICOS

- 1. Principios generales de cortafuegos
- 2. Componentes de un cortafuegos de red
- 3. Relación de los distintos tipos de cortafuegos por ubicación y funcionalidad
- 4. Arquitecturas de cortafuegos de red
- 5. Otras arquitecturas de cortafuegos de red

#### UNIDAD DIDÁCTICA 12. GUÍAS PARA LA EJECUCIÓN DE LAS DISTINTAS FASES DE LA AUDITORÍA DE SISTEMAS DE INFORMACIÓN

- 1. Guía para la auditoría de la documentación y normativa de seguridad existente en la organización auditada
- 2. Guía para la elaboración del plan de auditoría
- 3. Guía para las pruebas de auditoría
- 4. Guía para la elaboración del informe de auditoría

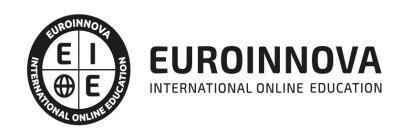

#### PARTE 2. CONSULTOR EN SEGURIDAD INFORMÁTICA IT: ETHICAL HACKING

#### UNIDAD DIDÁCTICA 1. INTRODUCCIÓN A LOS ATAQUES Y AL HACKING ÉTICO

- 1. Introducción a la seguridad informática
- 2. El hacking ético
- 3. La importancia del conocimiento del enemigo
- 4. Seleccionar a la víctima
- 5. El ataque informático
- 6. Acceso a los sistemas y su seguridad
- 7. Análisis del ataque y seguridad

UNIDAD DIDÁCTICA 2. SOCIAL ENGINEERING

- 1. Introducción e historia del Social Engineering
- 2. La importancia de la Ingeniería social
- 3. Defensa ante la Ingeniería social

UNIDAD DIDÁCTICA 3. LOS FALLOS FÍSICOS EN EL ETHICAL HACKING Y LAS PRUEBAS DEL ATAQUE

- 1. Introducción
- 2. Ataque de Acceso físico directo al ordenador
- 3. El hacking ético
- 4. Lectura de logs de acceso y recopilación de información

#### UNIDAD DIDÁCTICA 4. LA SEGURIDAD EN LA RED INFORMÁTICA

- 1. Introducción a la seguridad en redes
- 2. Protocolo TCP/IP
- 3. IPv6
- 4. Herramientas prácticas para el análisis del tráfico en la red
- 5. Ataques Sniffing
- 6. Ataques DoS y DDoS
- 7. Ataques Robo de sesión TCP (HIJACKING) y Spoofing de IP
- 8. Ataques Man In The Middle (MITM).
- 9. Seguridad Wi-Fi
- 10. IP over DNS
- 11. La telefonía IP

#### UNIDAD DIDÁCTICA 5. LOS FALLOS EN LOS SISTEMAS OPERATIVOS Y WEB

- 1. Usuarios, grupos y permisos
- 2. Contraseñas
- 3. Virtualización de sistemas operativos
- 4. Procesos del sistema operativo
- 5. El arranque
- 6. Hibernación
- 7. Las RPC
- 8. Logs, actualizaciones y copias de seguridad
- 9. Tecnología WEB Cliente Servidor

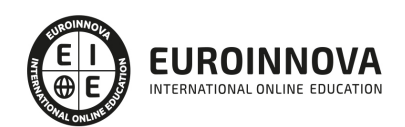

- 10. Seguridad WEB
- 11. SQL Injection
- 12. Seguridad CAPTCHA
- 13. Seguridad Akismet
- 14. Consejos de seguridad WEB

UNIDAD DIDÁCTICA 6. ASPECTOS INTRODUCTORIOS DEL CLOUD COMPUTING

- 1. Orígenes del cloud computing
- 2. Qué es cloud computing
	- 1. Definición de cloud computing
- 3. Características del cloud computing
- 4. La nube y los negocios
	- 1. Beneficios específicos
- 5. Modelos básicos en la nube

UNIDAD DIDÁCTICA 7. CONCEPTOS AVANZADOS Y ALTA SEGURIDAD DE CLOUD COMPUTING

- 1. Interoperabilidad en la nube
	- 1. Recomendaciones para garantizar la interoperabilidad en la nube
- 2. Centro de procesamiento de datos y operaciones
- 3. Cifrado y gestión de claves
- 4. Gestión de identidades

UNIDAD DIDÁCTICA 8. SEGURIDAD, AUDITORÍA Y CUMPLIMIENTO EN LA NUBE

- 1. Introducción
- 2. Gestión de riesgos en el negocio
	- 1. Recomendaciones para el gobierno
	- 2. Recomendaciones para una correcta gestión de riesgos
- 3. Cuestiones legales básicas. eDiscovery
- 4. Las auditorías de seguridad y calidad en cloud computing
- 5. El ciclo de vida de la información
	- 1. Recomendaciones sobre seguridad en el ciclo de vida de la información

UNIDAD DIDÁCTICA 9. CARACTERÍSTICAS DE SEGURIDAD EN LA PUBLICACIÓN DE PÁGINAS WEB

- 1. Seguridad en distintos sistemas de archivos.
	- 1. Sistema operativo Linux.
	- 2. Sistema operativo Windows.
	- 3. Otros sistemas operativos.
- 2. Permisos de acceso.
	- 1. Tipos de accesos
	- 2. Elección del tipo de acceso
	- 3. Implementación de accesos
- 3. Órdenes de creación, modificación y borrado.
	- 1. Descripción de órdenes en distintos sistemas
	- 2. Implementación y comprobación de las distintas órdenes.

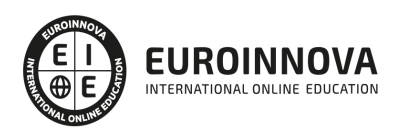

#### UNIDAD DIDÁCTICA 10. PRUEBAS Y VERIFICACIÓN DE PÁGINAS WEB

- 1. Técnicas de verificación.
	- 1. Verificar en base a criterios de calidad.
	- 2. Verificar en base a criterios de usabilidad.
- 2. Herramientas de depuración para distintos navegadores.
	- 1. Herramientas para Mozilla.
	- 2. Herramientas para Internet Explorer.
	- 3. Herramientas para Opera.
	- 4. Creación y utilización de funciones de depuración.
	- 5. Otras herramientas.
- 3. Navegadores: tipos y «plug-ins».
	- 1. Descripción de complementos.
	- 2. Complementos para imágenes.
	- 3. Complementos para música.
	- 4. Complementos para vídeo.
	- 5. Complementos para contenidos.
	- 6. Máquinas virtuales.

#### UNIDAD DIDÁCTICA 11. LOS FALLOS DE APLICACIÓN

- 1. Introducción en los fallos de aplicación
- 2. Los conceptos de código ensamblador y su seguridad y estabilidad
- 3. La mejora y el concepto de shellcodes
- 4. Buffer overflow
- 5. Fallos de seguridad en Windows

PARTE 3. ANÁLISIS DE MALWARE

#### UNIDAD DIDÁCTICA 1. INTRODUCCIÓN

- 1. ¿Qué es un Malware?
- 2. Tipos de Malware
	- 1. Backdoor
	- 2. Ransomware y locker
	- 3. Stealer
	- 4. Rootkit

#### UNIDAD DIDÁCTICA 2. ESCENARIO DE INFECCIÓN Y TÉCNICAS DE COMUNICACIÓN

- 1. Ejecución de un archivo adjunto
- 2. Clic desafortunado
- 3. Apertura de un documento infectado
- 4. Ataques informáticos
- 5. Ataques físicos: infección por llave USB
- 6. Introducción a las técnicas de comunicación con el C&C
	- 1. Comunicación a través de HTTP/HTTPS/FTP/IRC
	- 2. Comunicación a través e-mail
	- 3. Comunicación a través una red punto a punto

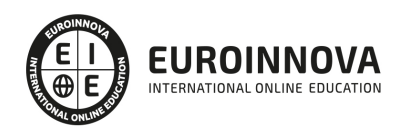

4. - Fast flux y DGA (Domain Generation Algorithms)

#### UNIDAD DIDÁCTICA 3. OBTENCIÓN Y ANÁLISIS DE INFORMACIÓN

- 1. Analizando datos del registro
- 2. Analizando datos del registros de eventos
- 3. Analizando archivos ejecutados durante el arranque
- 4. Analizando sistema de archivos

#### UNIDAD DIDÁCTICA 4. FUNCIONALIDADES DE LOS MALWARES. COMO OPERAR ANTE AMENAZAS

- 1. Técnicas de persistencia
- 2. Técnicas de ocultación
- 3. Malware sin archivo
- 4. Evitar el UAC
- 5. Fases para operar ante amenzas:
	- 1. Reconocimiento
	- 2. Intrusión
	- 3. Persistencia
	- 4. Pivotar
	- 5. Filtración
	- 6. Pistas dejadas por el atacante

#### UNIDAD DIDÁCTICA 5. ANÁLISIS BÁSICO DE ARCHIVOS

- 1. Análisis de un archivo PDF
- 2. Extraer el código JavaScript
- 3. Desofuscar código JavaScript
- 4. Análisis de un archivo de Adobe Flash
	- 1. Extraer y analizar el código ActionScript
- 5. Análisis de un archivo JAR
- 6. Análisis de un archivo de Microsoft Office
	- 1. Herramientas que permiten analizar archivos de Office

#### UNIDAD DIDÁCTICA 6. REVERSE ENGINEERING

- 1. ¿Qué es Reverse Engineering?
- 2. Ensamblador x86
- 3. Ensamblador x64
- 4. Análisis estático
	- 1. IDA Pro
	- 2. Radare2
	- 3. Técnicas de análisis
- 5. Análisis dinámico
	- 1. WinDbg
	- 2. Análisis del núcleo de Windows
	- 3. Límites del análisis dinámico y conclusión

#### UNIDAD DIDÁCTICA 7. OFUSCACIÓN: INTRODUCCIÓN Y TÉCNICAS

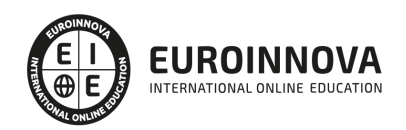

- 1. ¿Qué es la ofuscación?
- 2. Ofuscación de cadenas de caracteres
- 3. Ofuscación mediante la API de Windows
- 4. Packers
- 5. Otras tipos de técnicas ofuscación

#### UNIDAD DIDÁCTICA 8. DETECCIÓN Y CONFINAMIENTO

- 1. Primeros pasos en la detección y confinamiento
- 2. Compromiso de red: Indicadores
	- 1. Presentación a los indicadores
	- 2. Proxys
	- 3. Sistemas de detectores de intrusión
- 3. Tips de firmas de archivo
	- 1. Firmas (o Hash)
	- 2. Firmas con YARA
	- 3. Firmas con ssdeep
- 4. Detección y erradicación a través de ClamAV
	- 1. Instalación
	- 2. Usando ClamAV: Funciones básicas

#### UNIDAD DIDÁCTICA 9. OPENIOC

- 1. Introducción a OpenIOC
- 2. Pimeros pasos con
- 3. Interfaz gráfica de edición
- 4. Detección

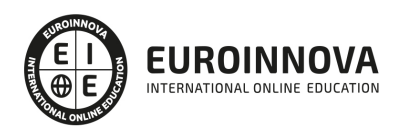

## ¿Te ha parecido interesante esta información?

Si aún tienes dudas, nuestro equipo de asesoramiento académico estará encantado de resolverlas.

Pregúntanos sobre nuestro método de formación, nuestros profesores, las becas o incluso simplemente conócenos.

### Solicita información sin compromiso

¡Matricularme ya!

### ¡Encuéntranos aquí!

Edificio Educa Edtech

Camino de la Torrecilla N.º 30 EDIFICIO EDUCA EDTECH, C.P. 18.200, Maracena (Granada)

[900 831 200](#page--1-0)

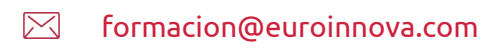

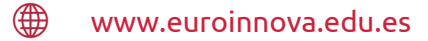

#### Horario atención al cliente

Lunes a viernes: 9:00 a 20:00h Horario España

¡Síguenos para estar al tanto de todas nuestras novedades!

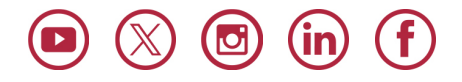

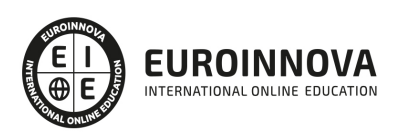

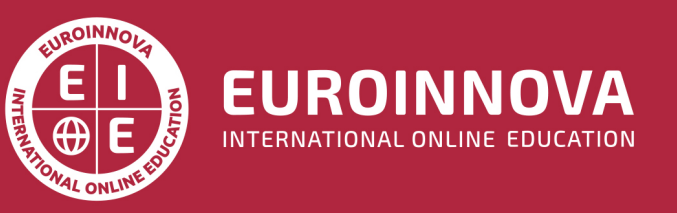

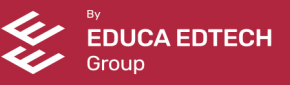